## **Lire d'abord cette section**

Nous incluons un manuel détaillé de l'utilisateur avec l'appareil pour que vous puissiez faire fonctionner votre MP3 plus facilement. Dans le manuel, vous pouvez obtenir des renseignements sur le produit et apprendre à le faire fonctionner. Veuillez lire le manuel avant d'utiliser votre lecteur MP3, afin de pouvoir utiliser le produit commeil faut.

INOVIX TECHNOLOGY ne saura être tenue responsable de la perte ou des dommages relatives aux données individuelles directement ou indirectement liés à la mauvaise utilisation des logiciels ou du matériel, à l'entretien de ce produit, au remplacement des piles et à d'autres conditions inattendues, et elle n'est pas non plus responsable des pertes indirectes consécutives. Par ailleurs, nous ne pouvons pas contrôler la compréhension par l'utilisateur de ce manuel. Par conséquent, nous déclinons toute responsabilité pour les pertes inattendues consécutives à l'utilisation de ce manuel ou pour la poursuite d'un tiers relative à l'utilisation de ce produit .

Les renseignements contenus dans ce manuel sont sujets à modifications sans préavis!

F -1-

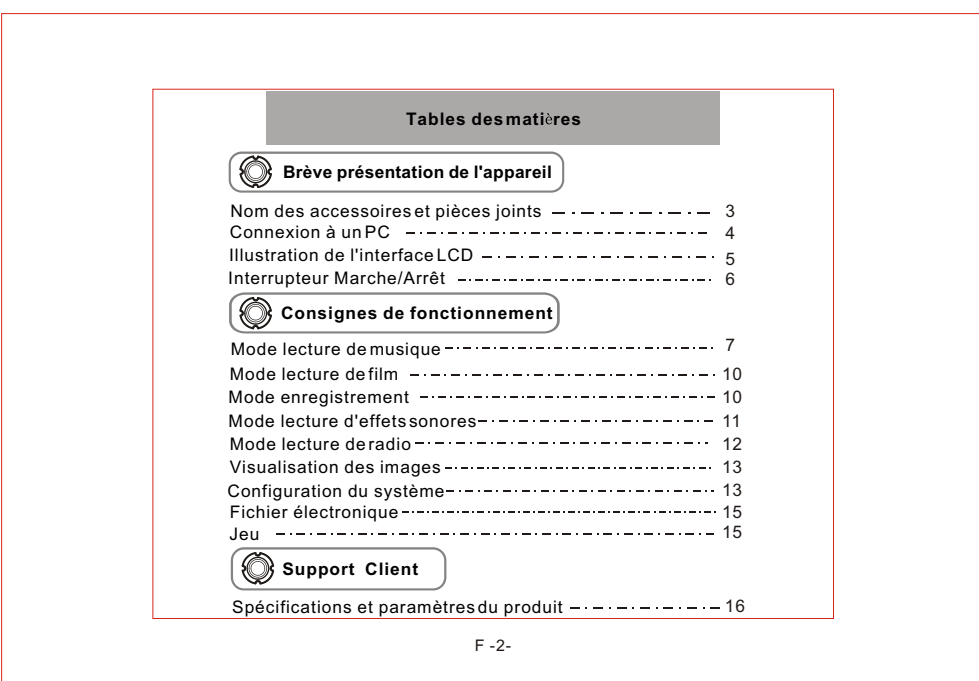

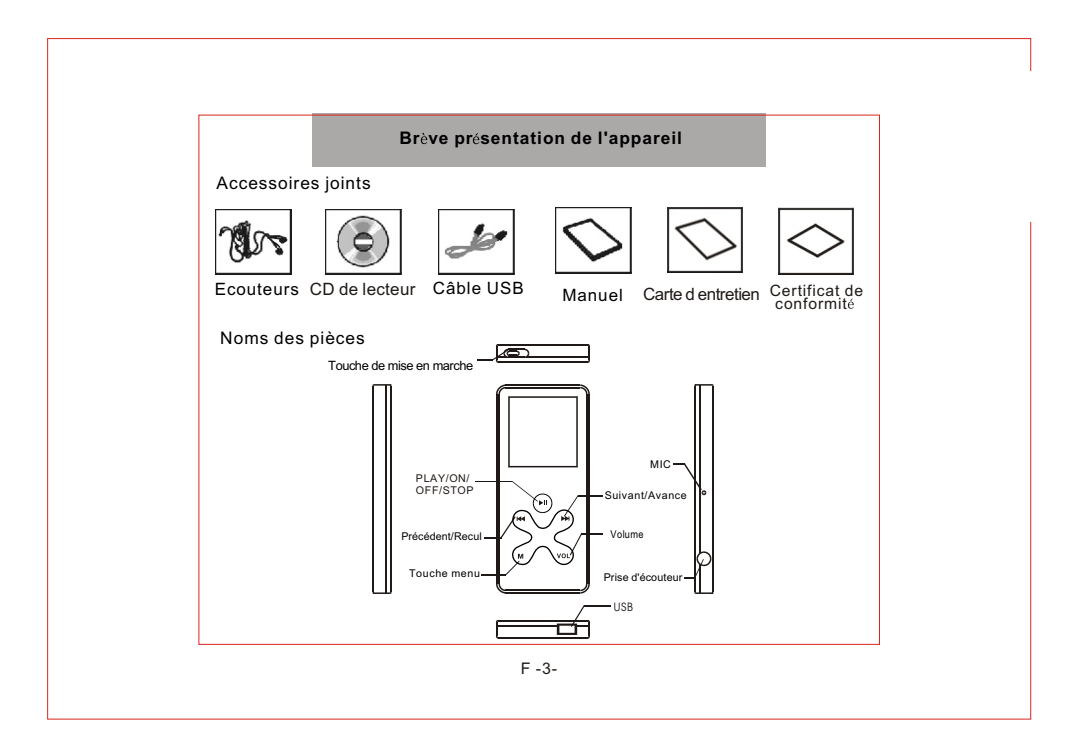

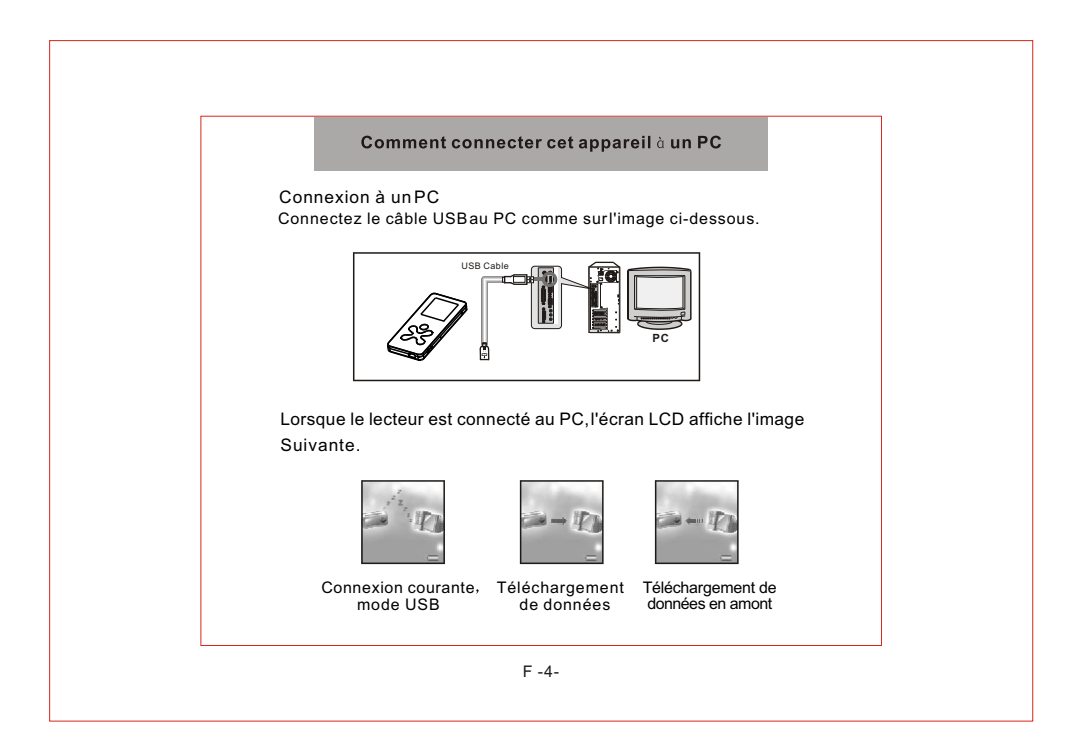

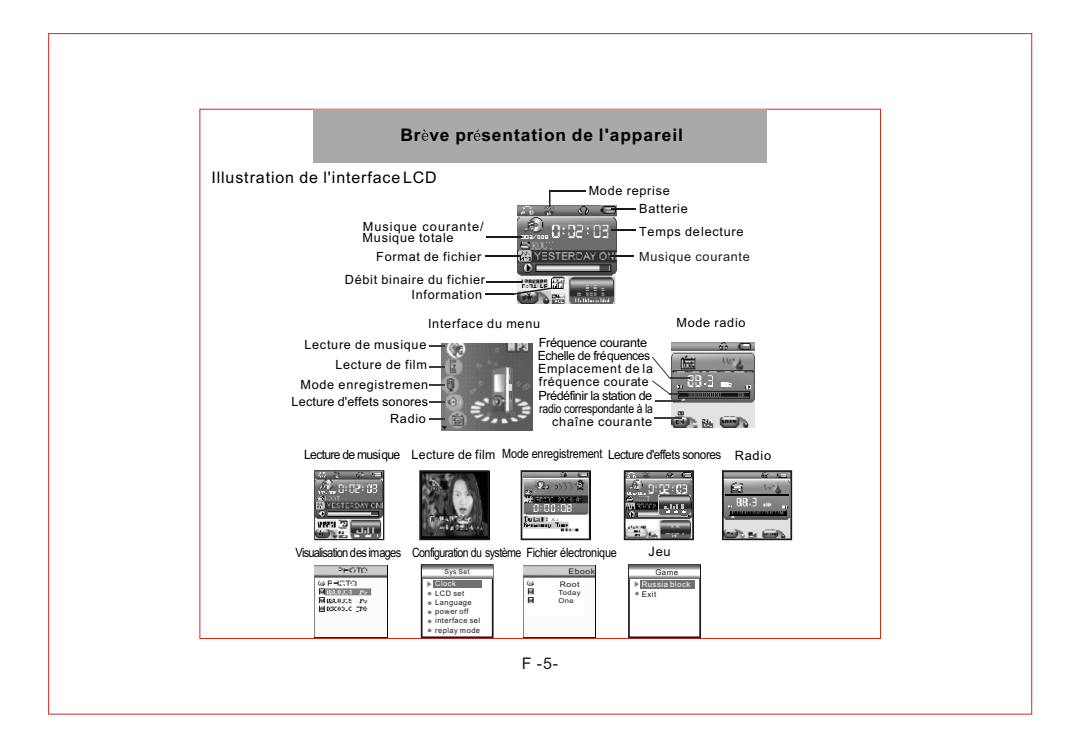

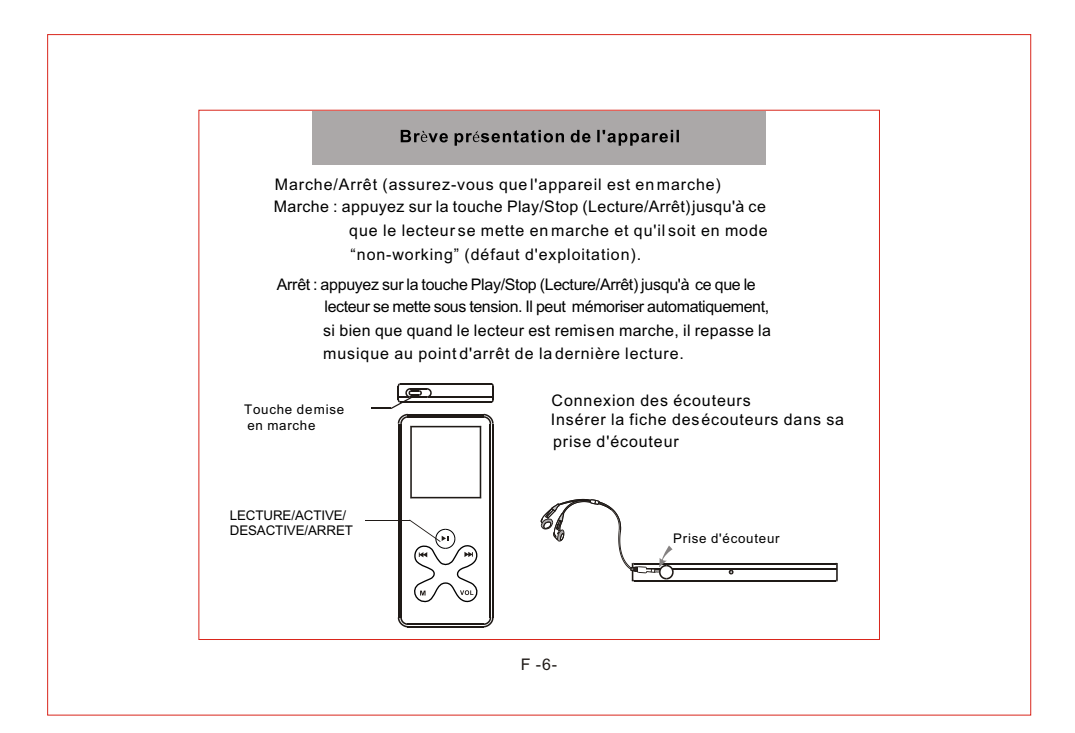

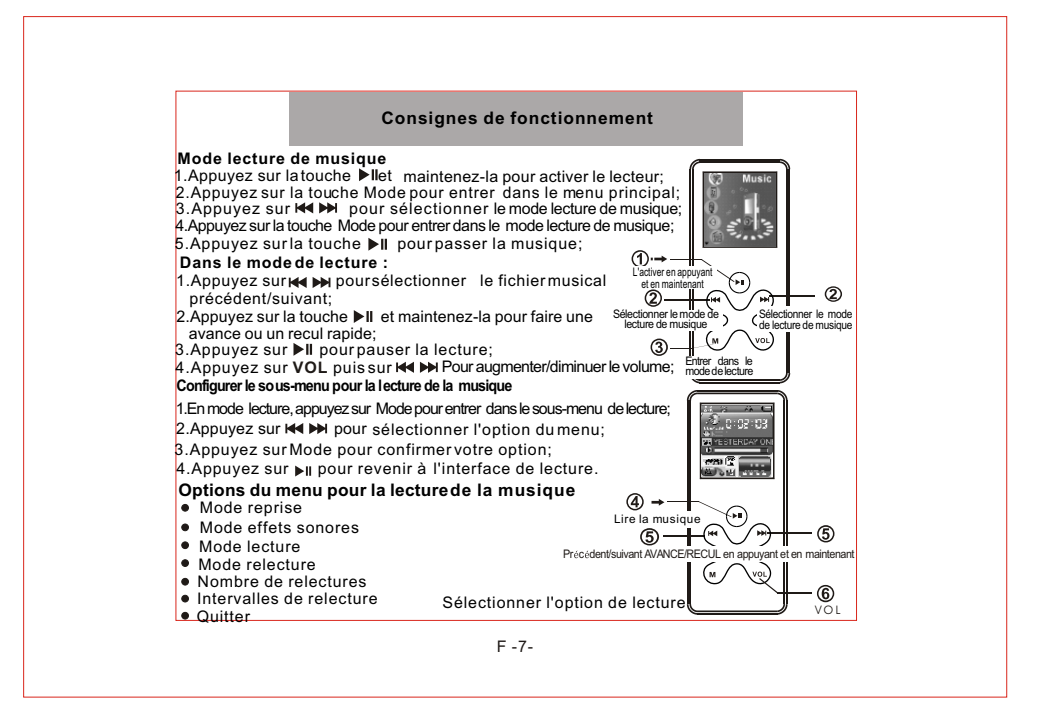

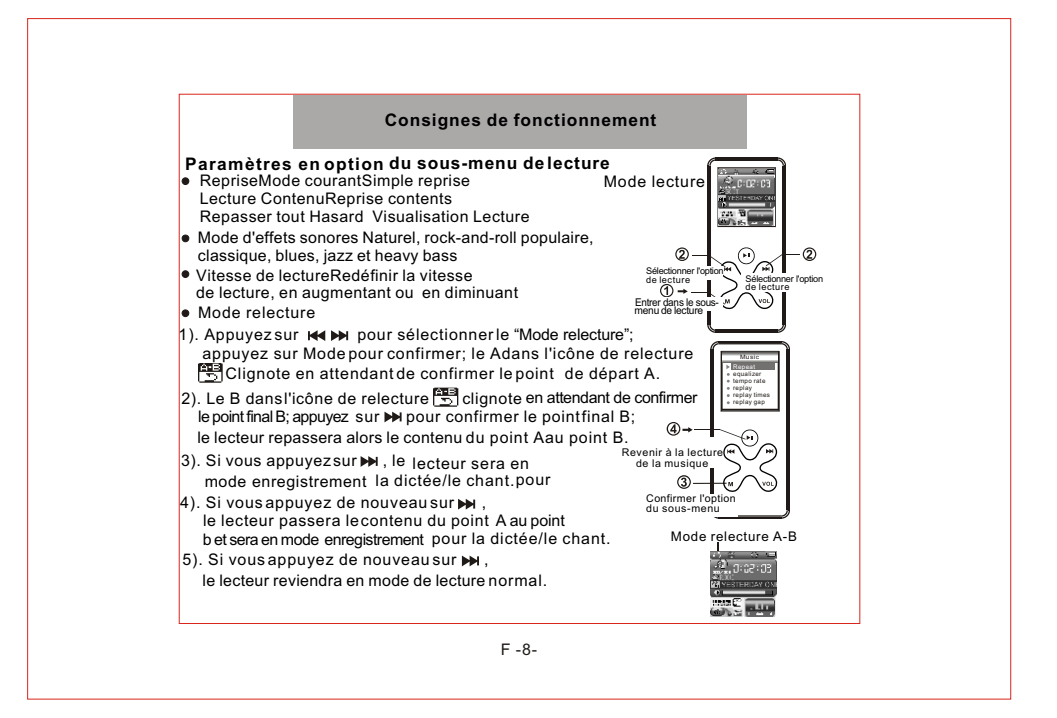

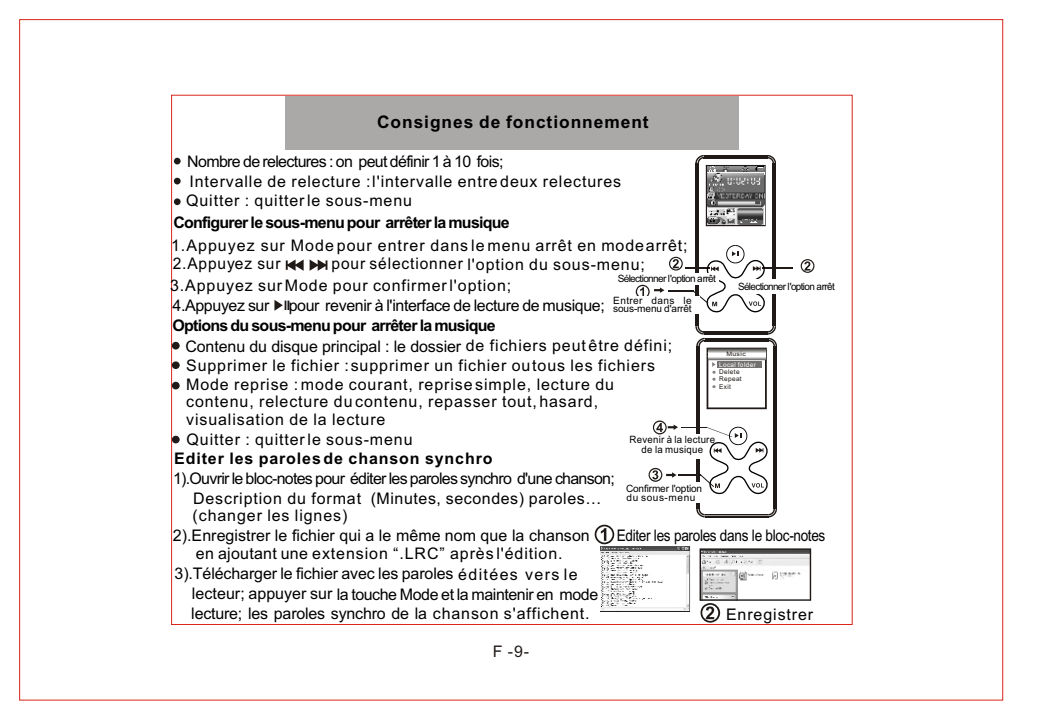

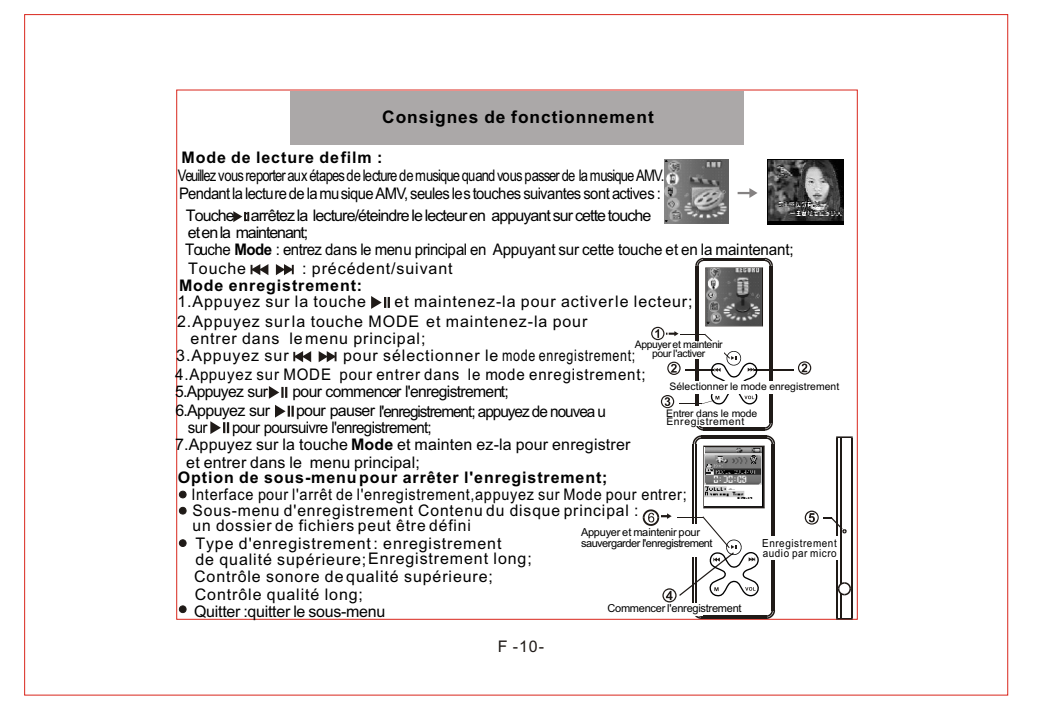

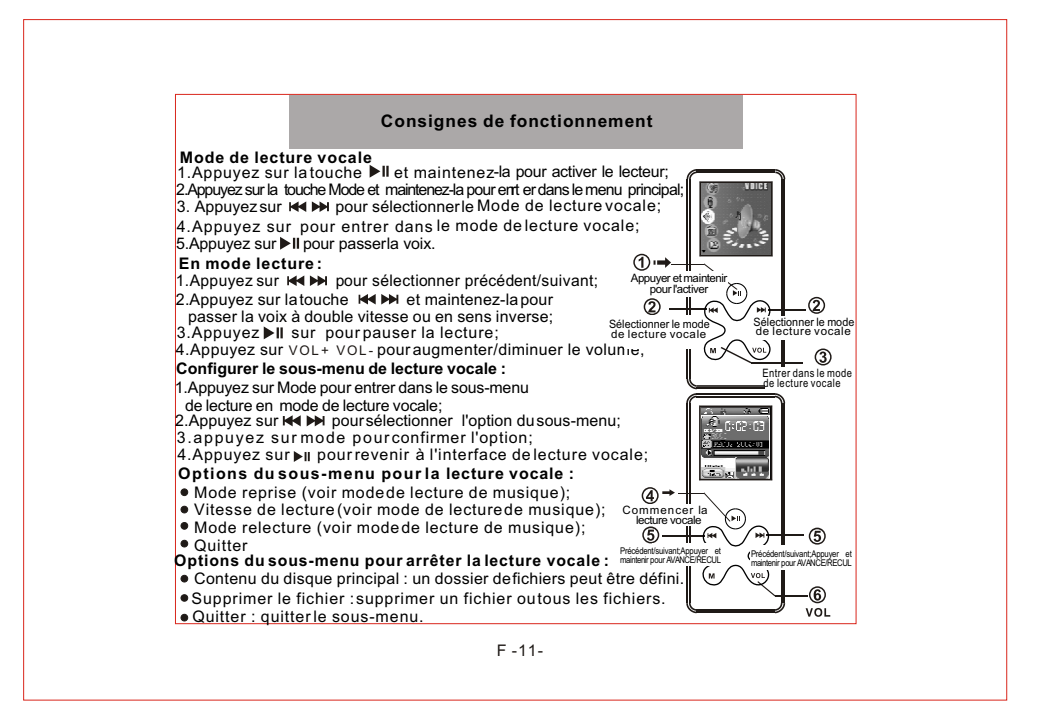

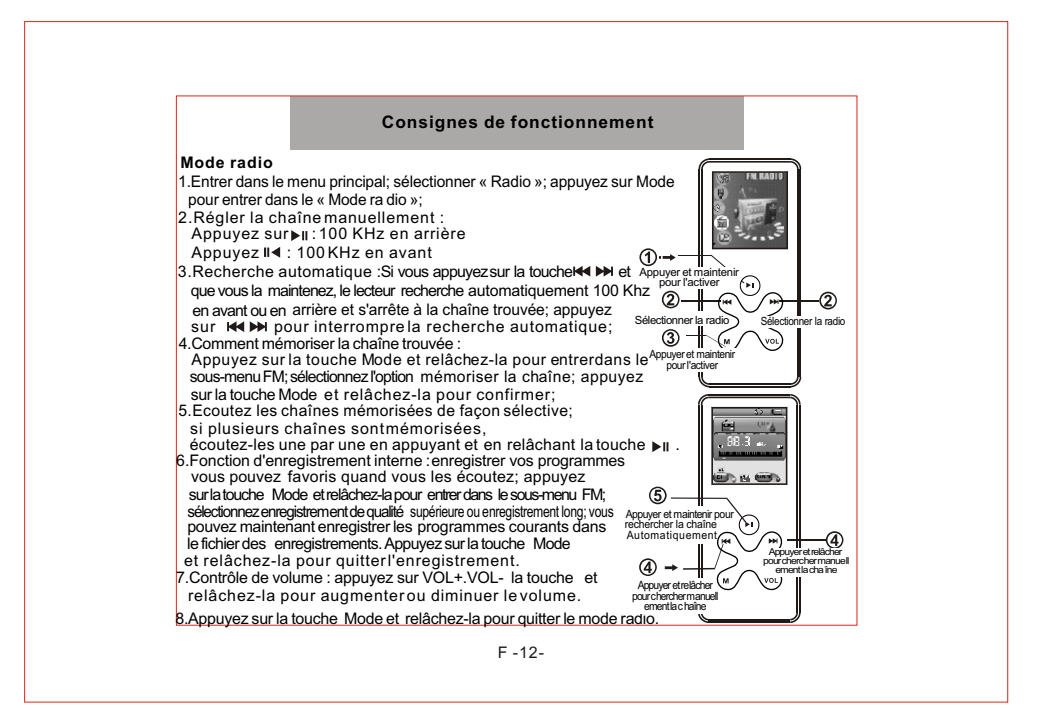

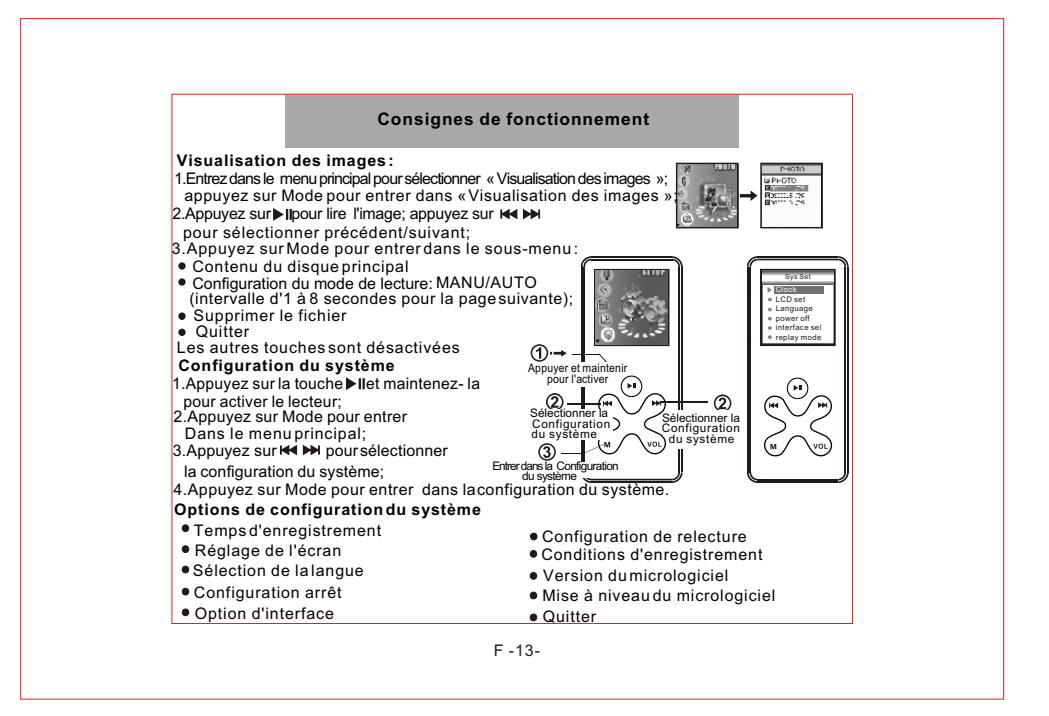

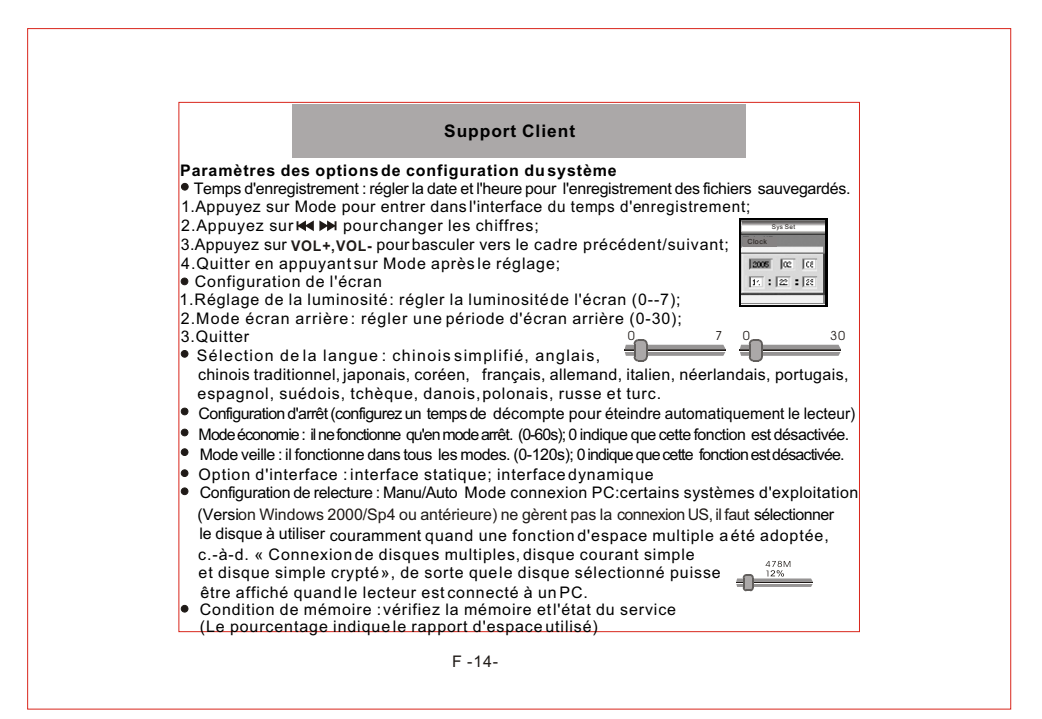

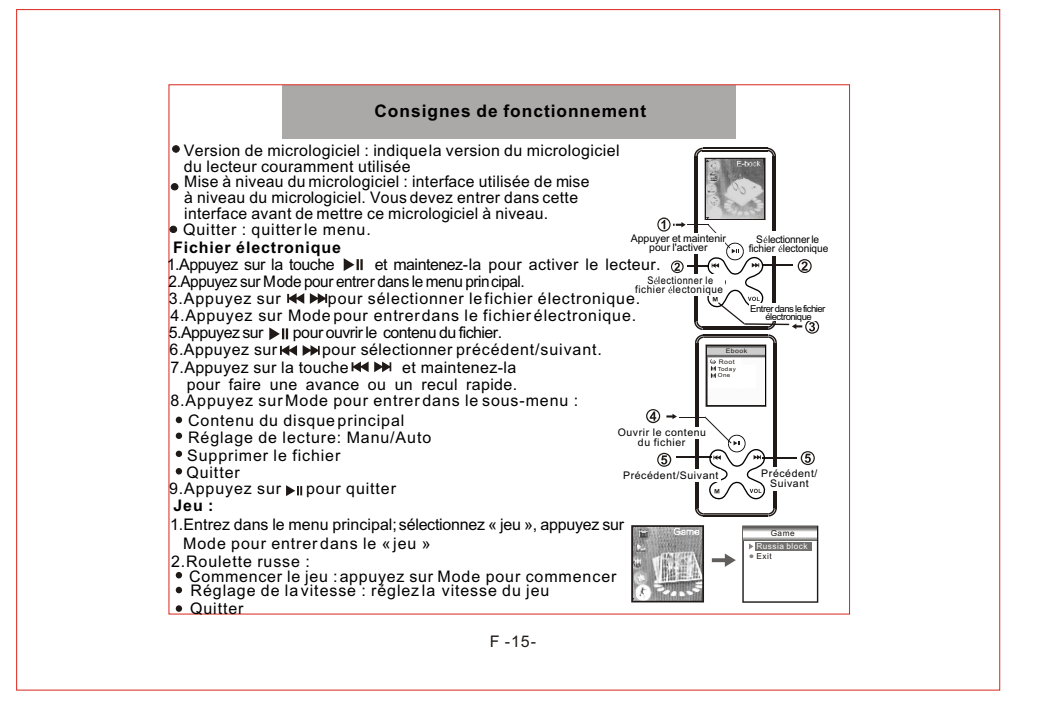

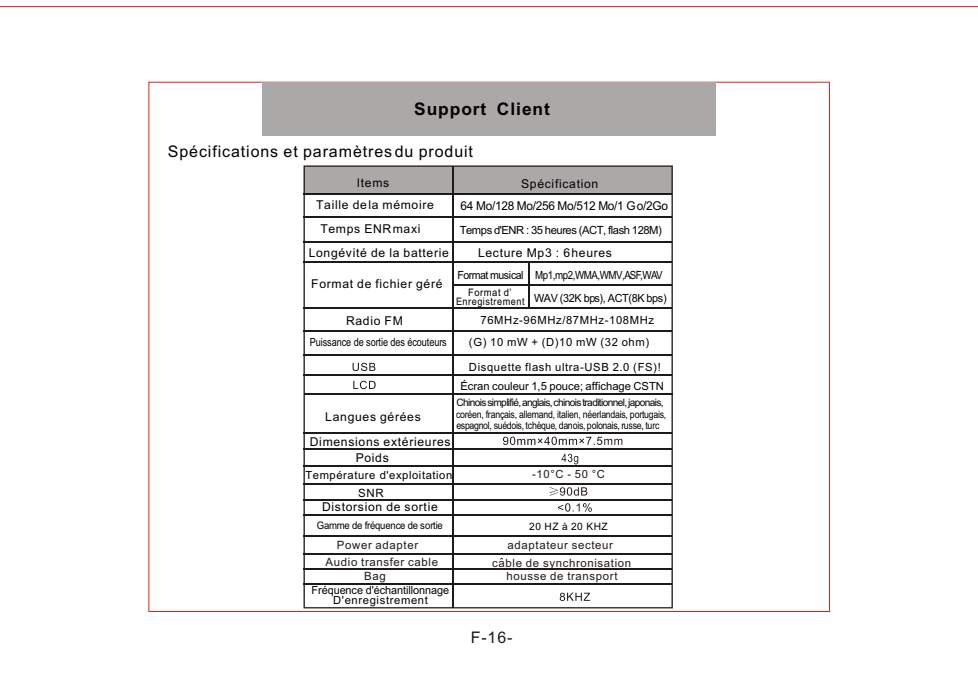